## **Conference Committee Motion Sheet** FY2014 Operating and Mental Health Bills

Indicates language ndicates structure change **University of Alaska** 

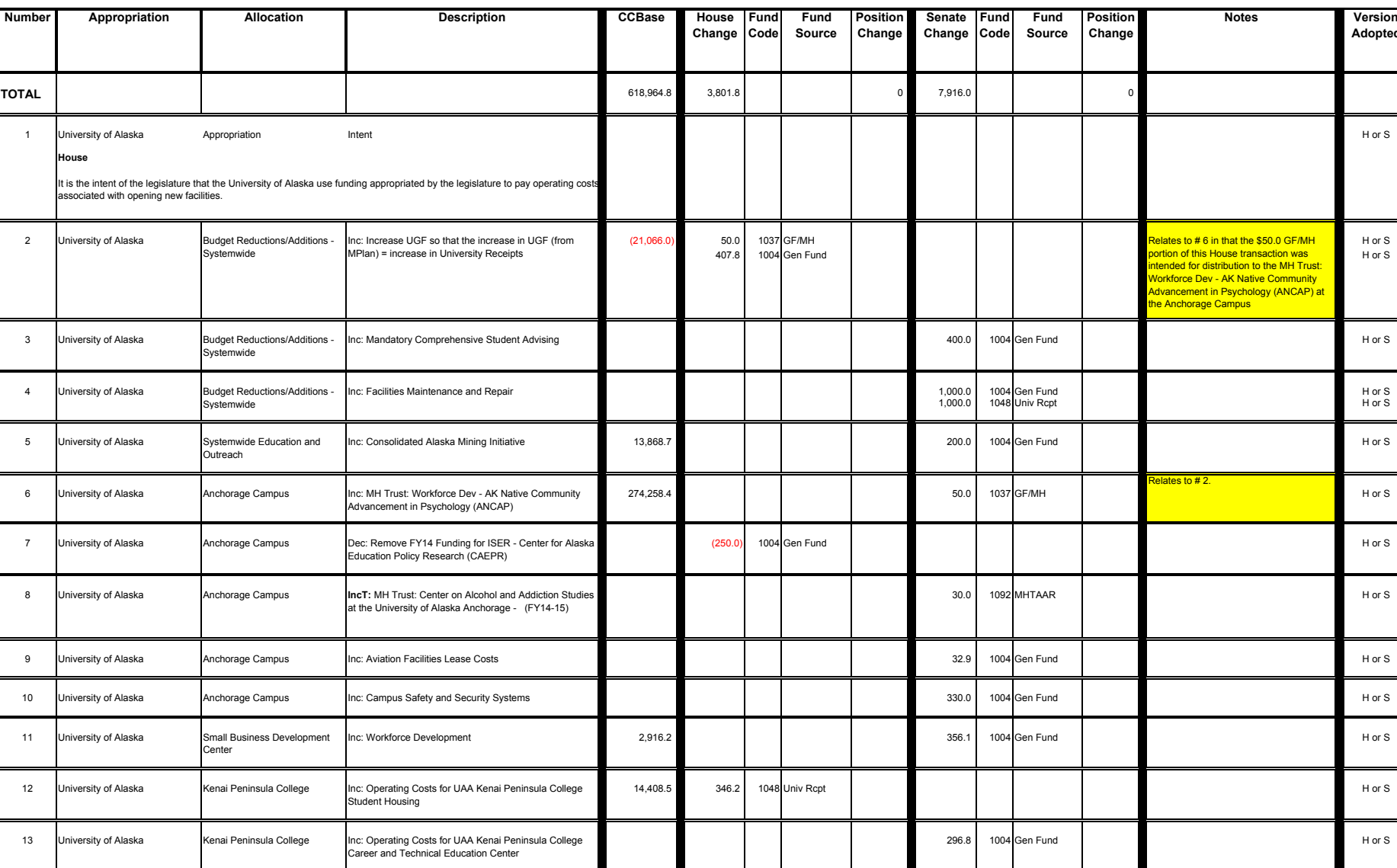

 $H$  or  $S$ 

## **Conference Committee Motion Sheet** FY2014 Operating and Mental Health Bills

Indicates language ndicates structure change **University of Alaska** 

 $H$  or  $S$ 

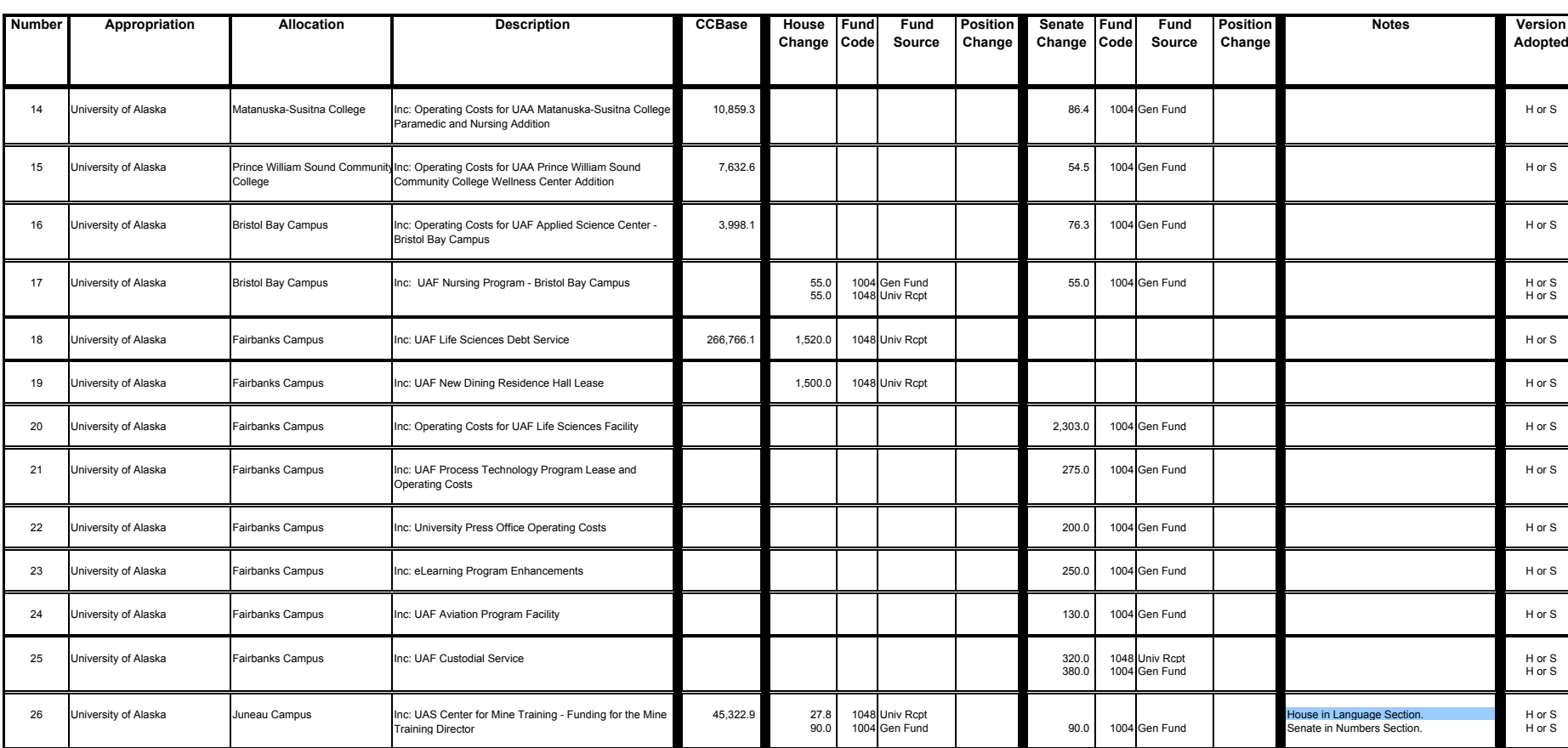

G:\FY14\Operating\Conf Com\CC Sheets\4-4-13 FY14 CC Sheet.xls